- **More on addressing modes.**
- **9S12 cycles and execution time.**
- **AS12 Assembler Directives**
- Huang, Sections 1.6 through 1.10
	- $\circ$  Using X and Y registers as pointers
	- o How to tell which branch instruction to use
	- o How to hand assemble a program
	- o Number of cycles and time taken to execute an 9S12 program

# **The HCS12 has 6 addressing modes**

Most of the HC12's instructions access data in memory There are several ways for the HC12 to determine which address to access

# **Effective Address:**

Memory address used by instruction

# **ADDRESSING MODE:**

How the HC12 calculates the effective address

# **HC12 ADDRESSING MODES:**

INH Inherent IMM Immediate DIR Direct EXT Extended REL Relative (used only with branch instructions) IDX Indexed (won't study indirect indexed mode)

# **Using X and Y as Pointers**

- Registers X and Y are often used to point to data.
- To initialize pointer use

**ldx #table**

not

# **ldx table**

• For example, the following loads the address of table (\$2000) into X; i.e., X will point to table:

**ldx #table** ; *Address of table*  $\Rightarrow$  *X* 

The following puts the first two bytes of table (\$0C7A) into X. X will not point to table: **ldx table** ; *First two bytes of table*  $\Rightarrow$  *X* 

• To step through table, need to increment pointer after use

**ldaa 0,x**

**inx**

or

**ldaa 1,x+**

#### **table**

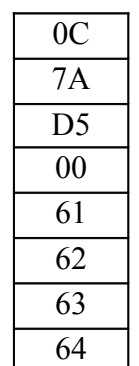

**org \$2000 table: dc.b 12,122,-43,0 dc.b 'a','b','c','d'**

#### **Which branch instruction should you use?**

Branch if  $A > B$ Is  $0xF = 0x00$ ?

If unsigned,  $0xFF = 255$  and  $0x00 = 0$ , so  $0xFF > 0x00$ 

If signed,  $0xFF = -1$  and  $0x00 = 0$ , so  $0xFF < 0x00$ 

Using unsigned numbers: **BHI** (checks C bit of CCR) Branch if Higher *(if C + Z = 0 )(unsigned)*

Using signed numbers: **BGT** (checks V bit of CCR) Branch if Greater Than  $(if Z + (N \oplus V) = 0)$  (signed)

For unsigned numbers, use branch instructions which check C bit For signed numbers, use branch instructions which check V bit

#### **Hand Assembling a Program**

To hand-assemble a program, do the following:

**1**. Start with the org statement, which shows where the first byte of the program will go into memory.

(e.g., **org \$2000** will put the first instruction at address **\$2000**.)

**2**. Look at the first instruction. Determine the addressing mode used. (e.g., **ldab #10** uses IMM mode.)

**3**. Look up the instruction in the **HCS12 Core Users Guide**, find the appropriate Addressing Mode, and the Object Code for that addressing mode. (e.g., **ldab IMM** has object code **C6 ii**.)

**Table 5.1 of the Core Users Guide** has a concise summary of the instructions, addressing modes, op-codes, and cycles.

**4**. Put in the object code for the instruction, and put in the appropriate operand. Be careful to convert decimal operands to hex operands if necessary. (e.g., **ldab #10** becomes **C6 0A**.)

**5**. Add the number of bytes of this instruction to the address of the instruction to determine the address of the next instruction.  $(e.g., $2000 + 2 = $2002$  will be the starting address of the next instruction.)

 **org \$2000 ldab #10 loop: clra dbne b,loop swi**

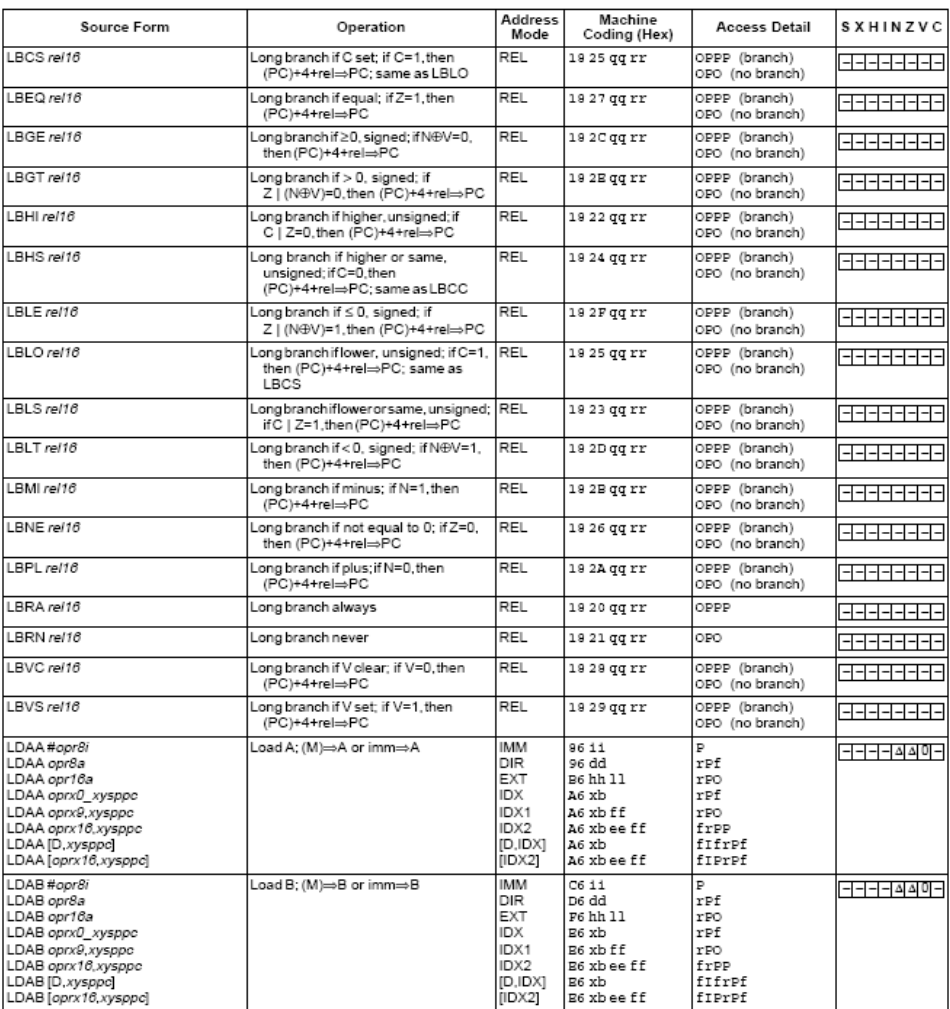

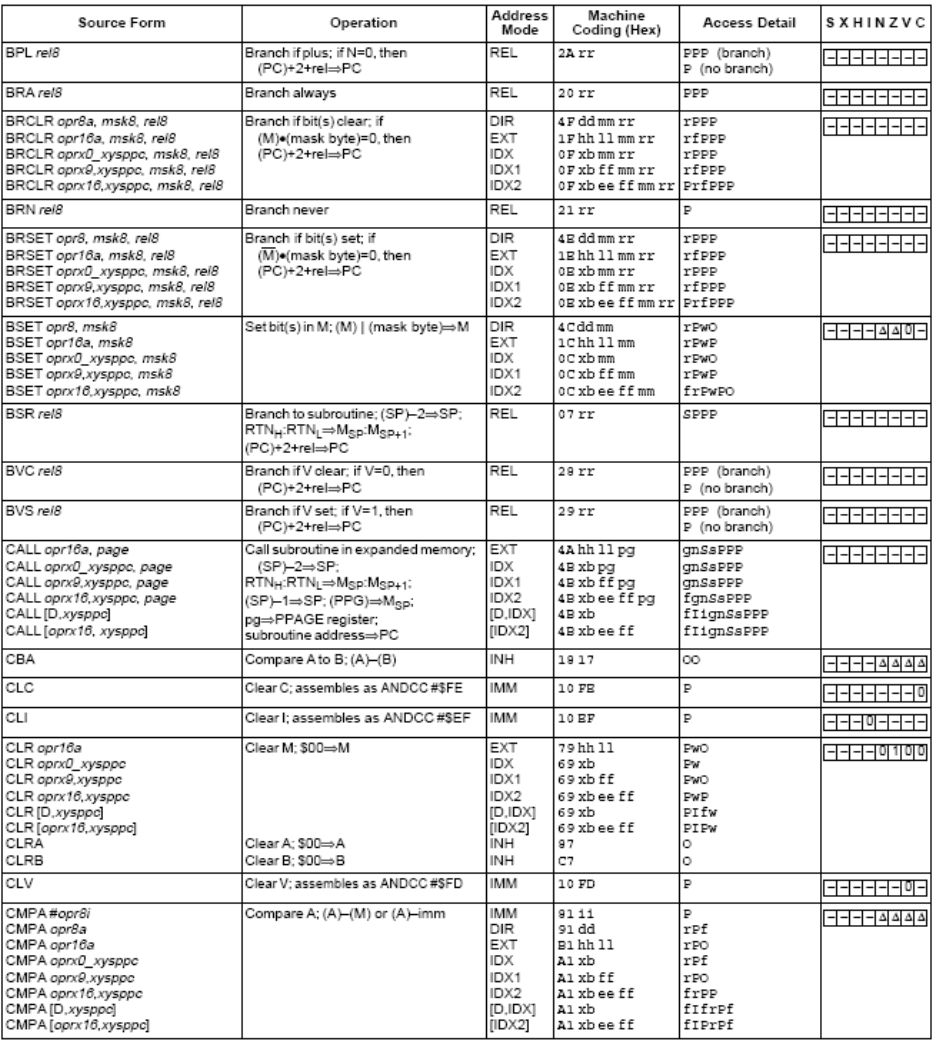

Core User Guide - \$12CPU15UG V1.2

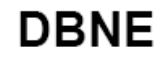

Decrement and Branch if Not Equal to Zero

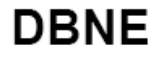

 $\begin{array}{ll} \mbox{Operation} & \mbox{(counter)}-1 \Rightarrow \mbox{counter} \\ & \mbox{If } (\mbox{counter})~\mbox{not} = 0 \mbox{, then } (\mbox{PC}) + \$0003 + \mbox{rel} \Rightarrow \mbox{PC} \end{array}$ 

Subtracts one from the counter register A, B, D, X, Y, or SP. Branches to a relative destination if the counter register does not reach zero. Rel is a 9-bit two's complement offset for branching forward or backward in mem

 $CCR$ Effects

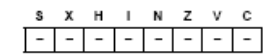

Code and CPU

Cycles

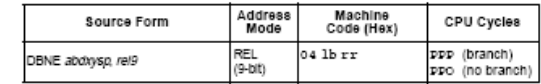

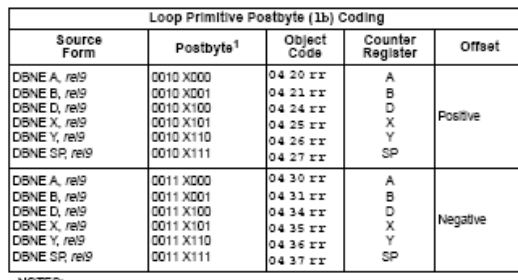

NOTES:<br>1. Blis 7:6:5 select DBEQ or DBNE; bit 4 is the offset sign bit: bit 3 is not used; bits 2:1:0 select<br>the counter register.

 $\langle \overline{A} \rangle$  motorola

#### 355

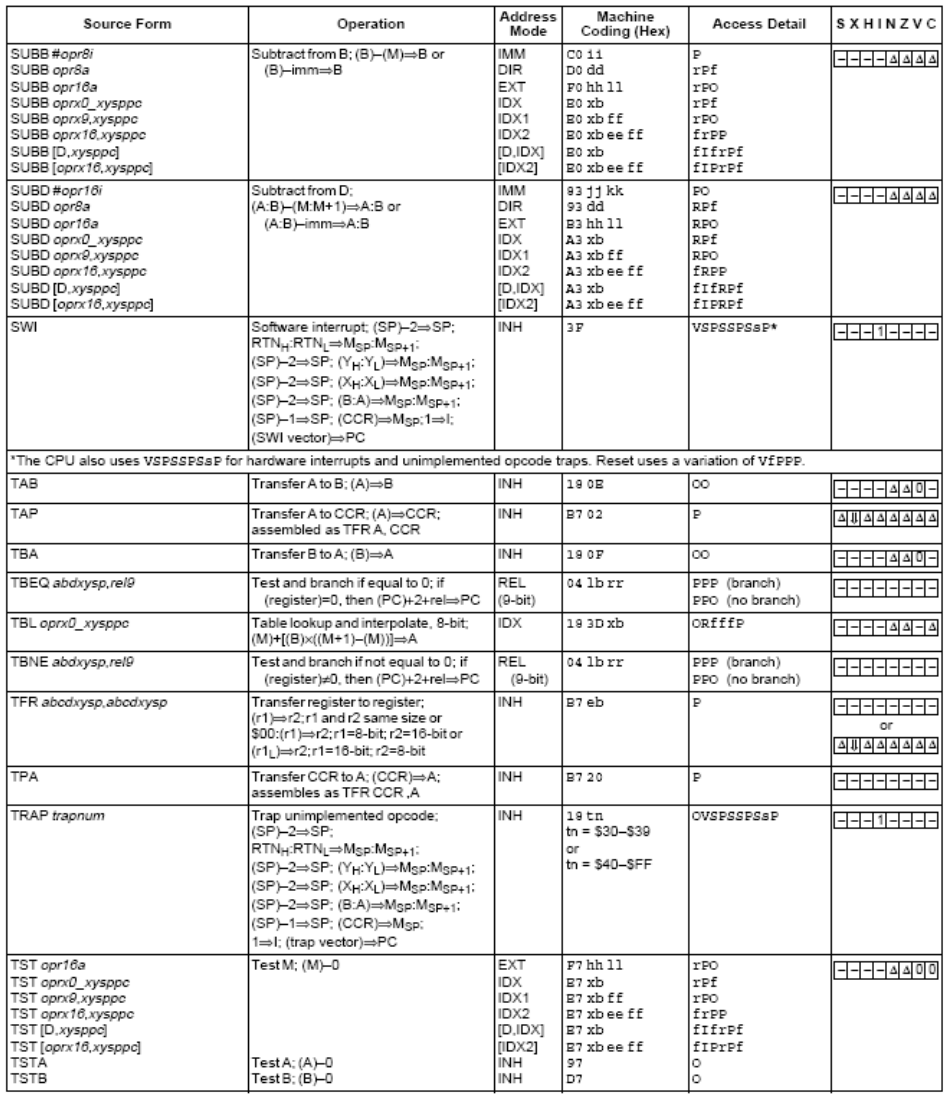

## **68HC12 Cycles**

• 68HC12 works on **48 MHz clock**

• A processor cycle takes 2 clock cycles – **P** clock is 24 MHz

• Each processor cycle takes **41.7 ns** (1/24 μs) to execute

• An instruction takes from **1** to **12** processor cycles to execute

• You can determine how many cycles an instruction takes by looking up the CPU cycles for that instruction in the Core Users Guide.

– For example, **LDAA** using the **IMM** addressing mode shows one CPU cycle (of type P).

– **LDAA** using the **EXT** addressing mode shows three CPU cycles (of type **rPf**).

– Section A.27 of the Core Users Guide explains what the HCS12 is doing during each of the different types of CPU cycles.

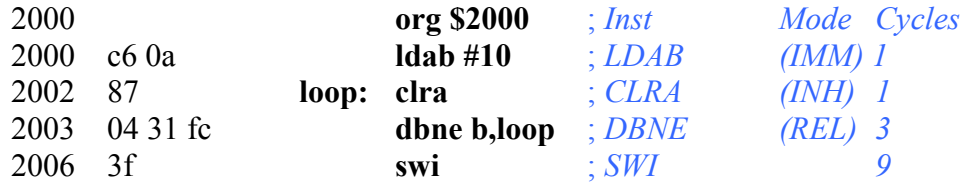

The program executes the **ldab #10** instruction **once** (which takes one cycle). It then goes through loop **10 times** (which has two instructions, on with one cycle and one with three cycles), and finishes with the swi instruction (which takes 9 cycles).

Total number of cycles:

 $1 + 10 \times (1 + 3) + 9 = 50$ 

50 cycles =  $50 \times 41.7$  ns/cycle =  $2.08$  µs

Core User Guide - \$12CPU15UG V1.2

$$
{\sf LDAB}
$$

Load B

$$
{\sf LDAB}
$$

 $\overline{\phantom{a}}$ 

 $\begin{aligned} \textbf{Operation} \quad & (\text{M}) \Rightarrow \text{B} \\ & \text{or} \\ & \text{in} \text{m} \Rightarrow \text{B} \end{aligned}$ 

Loads B with either the value in M or an immediate value.

 $CCR$ Effects

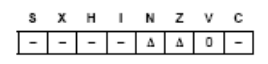

N: Set If MSB of result is set; cleared otherwise<br>Z: Set If result is \$00; cleared otherwise<br>V: Cleared

 $\frac{Code \text{ and }}{CPU}$ 

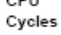

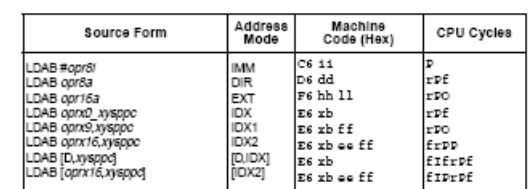

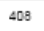

 $\bigotimes$  MOTOROLA

## **Assembler Directives**

• In order to write an assembly language program it is necessary to use assembler directives.

• These are not instructions which the HC12 executes but are directives to the assembler program about such things as where to put code and data into memory.

• We will use only a few of these directives. (Note: In the following table, [] means an optional argument.) Here are the ones we will need:

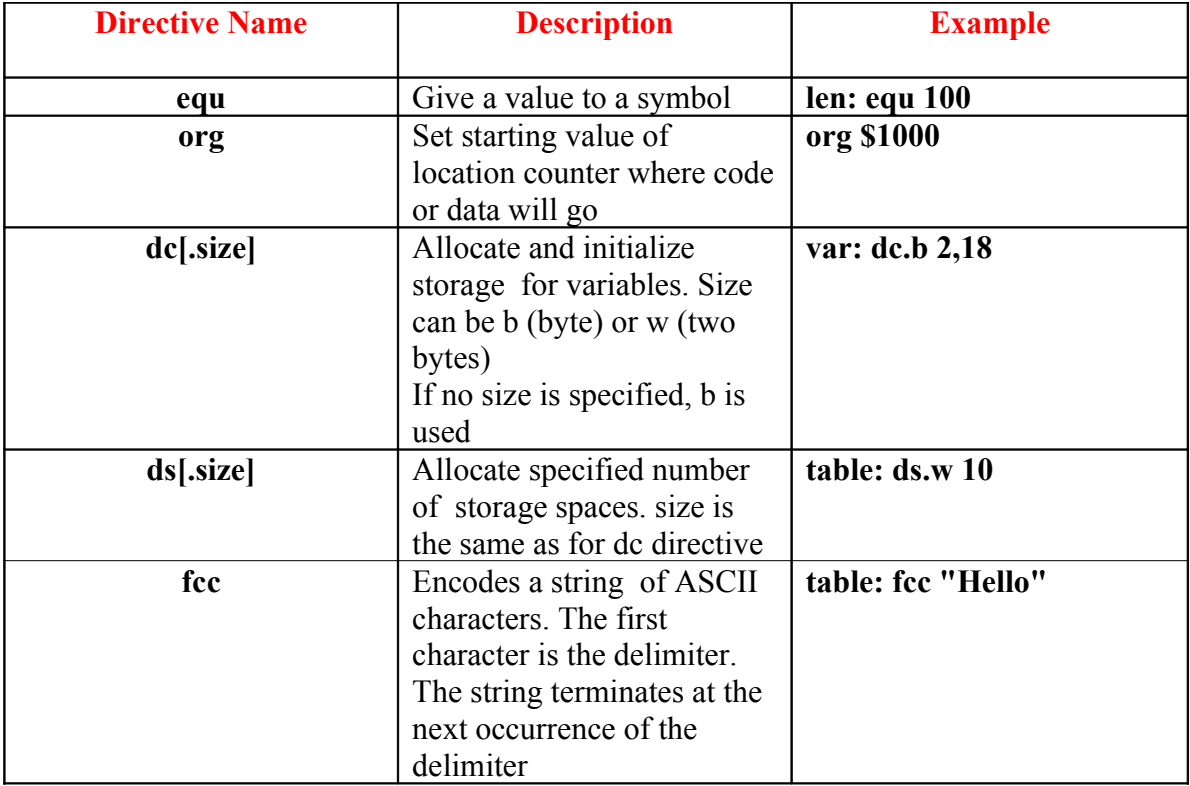

### **Using labels in assembly programs**

A label is defined by a name followed by a colon as the first thing on a line. When the label is referred to in the program, it has the numerical value of the location counter when the label was defined.

Here is a code fragment using labels and the assembler directives dc and ds:

**org \$2000 table1:dc.b \$23,\$17,\$f2,\$a3,\$56 table2: ds.b 5 var: dc.w \$43af**

The as12 assembler produces a listing file (**.lst**) and a symbol file (**.sym**). Here is the listing file from the assembler:

as12, an absolute assembler for Motorola MCU's, version 1.2e 2000 org \$2000 2000 23 17 f2 a3 56 table1: dc.b \$23,\$17,\$f2,\$a3,\$56 table2: ds.b 5<br>var: dc.w \$43af 200a 43 af var: Executed: Sat Jan 15 13:19:23 2008 Total cycles: 0, Total bytes: 7 Total errors: 0, Total warnings: 0

Note that table1 is a name with the value of \$2000, the value of the location counter defined in the org directive. Five bytes of data are defined by the dc.b directive, so the location counter is increased from \$2000 to \$2005.

**table2** is a name with the value of \$2005. Five bytes of data are set aside for table2 by the ds.b 5 directive. The as12 assembler initialized these five bytes of data to all zeros. **var** is a name with the value of \$200a, the first location after table2.